# Adobe Photoshop 2021 (Version 22.1.1) With Keygen Free X64 2022 [New]

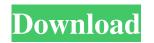

# Adobe Photoshop 2021 (Version 22.1.1) Crack For PC

\*\*Tutorial: Stitching Layers Together with Photoshop CS3\*\* Some images have previously stitched panoramas together using Photoshop's \*\*Layers\*\* dialog box, but this can get rather tedious. \*\*Figure 4.4 A\*\*: Using Photoshop's \*\*Layer\*\* dialog box (found in \*\*Window\*\* > \*\*Layers\*\*), you can create a composite image with multiple overlays—including a transparent one. \*\*Figure 4.5 B\*\*: You can then set the overall transparency of the layers. A layer with an opacity of 100% (1) completely covers the other layers. An opacity of 50% (2) allows the background to show through the image. \*\*Figure 4.6\*\*: By zooming in on the layers, you can see the resulting image. To create a seamless panoramic image, open an existing panoramic image in Photoshop Elements or Photoshop CS3. Figure 4.4 shows the \*\*Layer\*\* dialog box. Click on the \*\*Add Layer\*\* icon, select \*\*Composite\*\*, and then click on the \*\*OK\*\* button to add a new layer. First, set the percentage of transparency for the composite image. The transparency number is how much of the original image will appear (or will be visible in the image). One is totally opaque (100%), and zero percent is fully transparent. To set the transparency, select all the images that you want in the composite, including one with a fully transparent overlay. Select the \*\*Composite Options\*\* button at the bottom of the Layers dialog box, and then click on the percentage you want to use. Figure 4.5 shows the result of selecting 100% for the transparency number. Then, click on the \*\*OK\*\* button. The

### Adobe Photoshop 2021 (Version 22.1.1) Torrent X64 [Updated]

A brief introduction The Photoshop Creative Cloud is a web and mobile application that allows users to access all of the tools they need for creative work. You can use all of the latest features, as well as all of the older tools in your work. You can create, edit, organize, and publish images, type, use presets to automate the creation of graphics, and make selections. With the Creative Cloud, you can access all of the tools and features of Photoshop on the web or from a computer. How to open and save files Opening images When you open a file, such as an image, a new version of the file is saved. To open a file in Photoshop Elements: Select File > Open, or press CTRL + O. Choose the location on your computer, where the file is stored. Choose an Open Image type, and then a file format from the File Format dialog box. (If you want to keep your settings, choose.psd.) How to save images When you save an image, a new version of the file is saved. Select File > Save, or press CTRL + S. Choose a Save File type, and a file format from the File Format dialog box. When you have finished working on a file and you want to keep the changes you made, you can store it in one of the following file formats: Photoshop file format (.psd) Photoshop Web file format (.psh) Photoshop Portable file format (.pspp) Photoshop Portable Web file format (.pspw) Windows Portable Network Graphics (.png) Image viewer Image Viewer is a tool that allows you to view, rotate, crop, and print images. It displays and edits images in different color settings and visual styles. Image Viewer displays images as thumbnails in window-based or full-screen views. It is available on Windows and macOS. It allows you to view, rotate, crop, and print images. Image Viewer is one of the most used features of Photoshop Elements. Image Size Resolution The number of pixels that make up the image; the pixel density is expressed in dpi (dots per inch). 72 dpi Resolution The number of pixels that make up the image; the pixel density is expressed in d a681f4349e

2/4

# Adobe Photoshop 2021 (Version 22.1.1) Crack+ Keygen For (LifeTime) Free [2022-Latest]

It's absolutely great that we can find our memory to be more or less correct and trustworthy when it comes to our childhood. For example, when we recall our night of terror during our childhood, we almost always remember it vividly. However, we may not remember much from our adulthood. Perhaps our university years are not as numerous as our childhood years? Maybe we didn't meet some people we had dreamed about meeting while growing up? If we enjoy reading stories, they may be our favourite pastime. But if we can't recall how some story line looks like, they may be a disappointment to us. And even for those of us who are so fond of reading fiction, we might not remember some historical facts that were revealed in the stories we read. Some stories are told so well, that we can identify ourselves in them or we may identify with their characters. However, there are stories that we dislike so much that we don't want to remember any of the characters. When we look back at our childhood years, we get nostalgic about various things we remember vividly. It's undeniable that it may be our fondest memory of the past. It's the time we can be absolutely sure that we spent having fun. However, if we forget some of the happy events we had during our childhood days, maybe this is the time we should look forward to. Life becomes so boring if we only remember the sad. tragic, and hopeless moments of our past. If we want to have a long-lasting life, we must cherish the happy ones that we had during our childhood years as much as we can. "Life becomes so boring if we only remember the sad, tragic, and hopeless moments of our past. If we want to have a long-lasting life, we must cherish the happy ones that we had during our childhood years as much as we can" Our childhood is like a roadmap that leads us to the most pleasant moments of our lifetime. We remember the things we did, the people we met and the places we explored. These are the occasions that make us come back to our childhood memories. Just like what we remember, what we don't remember during our childhood is the part of our life we can never change. As we grow up, the problems we had during our childhood may become our problems as an adult. Remembering some things of your childhood will help you

### What's New in the Adobe Photoshop 2021 (Version 22.1.1)?

The union has vowed to bring in a legal challenge over the planned cuts. The Commission for Healthcare Audit and Inspection (CHAI) has begun reviewing the health service in a move that could see hundreds of jobs lost. The commission's interim director, Jonathan Johnson, said the moves, which began on March 26, were a "necessary starting point". Mr Johnson said: "We've had early concerns expressed with aspects of the appointment process, but have confirmed with the Department of Health that issues relating to the contract set-up process for commissioning dentists are what have led to these matters." Image copyright Getty Images Image caption Jim Kennedy, general secretary of Unite, said the move was an attempt to "make savings where we can" Mr Johnson said some of the issues had been addressed in a meeting earlier this month and that there was no evidence that they were meant to delay the start of work. 'Fundamental changes' The Union of Shop, Distributive and Allied Workers (Usdaw), which represents Northern Ireland's health workers, said the cuts would "fundamentally change" the way the health service operates. It has said it will be launching a legal challenge against the planned changes in the High Court. The union's general secretary, Jim Kennedy, said that an attempt by the health minister to cut costs without a proper assessment of costs and potential savings "begs the question". He said that the planned cuts go "against everything we agreed the department should be doing". Image copyright PACEMAKER Image caption Health Minister Edwin Poots said the commission will help "safeguard public health" The commission was established under the 2010 Health and Social Care Act. Health Minister Edwin Poots told BBC News NI that the planned changes are part of an attempt to protect public health. He added: "We need to make sure we have a commission that can make sure the focus is on safe and quality care for patients." The cuts of between 50 and 60 posts were announced last month. The review will cover primary and community care, mental health, and acute and community services. Analysis: Shauna Yates, BBC News NI health correspondent Change is a word used all the time in the health service. Over the last decade there have been new hospitals, new cardiology departments and new cancer centres. The commission is not about change, or not

3/4

## **System Requirements:**

OS: Windows XP (or Windows Vista), Windows Vista, Windows 7, Windows 8, Windows 10 CPU: Dual-core 2.0 GHz or faster Memory: 1 GB RAM Graphics: DirectX 9 graphics card DirectX: Version 9.0c Software Requirements: Adobe Flash Player 11 or later. Please install the latest version of the Flash Player. After you have installed Adobe Flash Player, you should follow the instructions provided by the Flash Player to launch the game. Adobe Photoshop CS3

https://fam-dog.ch/advert/adobe-photoshop-2022-version-23-0-1-crack-with-serial-number-with-key/

http://www.rathisteelindustries.com/photoshop-2021-lifetime-activation-code-updated-2022/

http://rackingpro.com/?p=22904

https://stormy-badlands-02152.herokuapp.com/Adobe Photoshop 2021 Version 2201.pdf

https://www.mountolivetwpnj.org/sites/g/files/vyhlif4736/f/uploads/brochure mount olive 10-22.pdf

 $\underline{https://mbsr-kurse-koeln.com/2022/06/30/photoshop-2021-version-22-3-1-crack-keygen-with-serial-number-free-registration-properties and the properties of the properties of$ 

code-download-x64-2022-latest/

http://conbluetooth.net/?p=20620

https://www.careerfirst.lk/sites/default/files/webform/cv/Adobe-Photoshop 19.pdf

https://cycloneispinmop.com/adobe-photoshop-2021-version-22-3-1-nulled-download-win-mac/

https://www.physics.uci.edu/system/files/webform/Photoshop-2022-Version-2341.pdf

https://www.hony.nl/wp-content/uploads/Adobe Photoshop 2022 .pdf

https://johnsonproductionstudios.com/2022/06/30/adobe-photoshop-2021-version-22-serial-number-full-torrent-for-windows-latest/

https://thehomeofheroes.org/photoshop-2021-version-22-4-3-serial-key-free-for-windows/

https://digital.grinnell.edu/system/files/webform/Adobe-Photoshop-2021-Version-2200.pdf

https://natepute.com/advert/photoshop-cc-2015-version-16-serial-number-and-product-key-crack-free-

download-3264bit-2022-2/

 $\underline{http://lifes1.com/wp\text{-}content/uploads/2022/06/ulbsash.pdf}$ 

http://oag.uz/?p=20875

https://www.careerfirst.lk/sites/default/files/webform/cv/yakysha424.pdf

https://vdsproductions.nl/wp-content/uploads/2022/06/raitalm.pdf

http://golfsimcourses.com/wp-content/uploads/2022/06/Adobe Photoshop 2022 Version 2311 HACK For PC.pdf

4/4